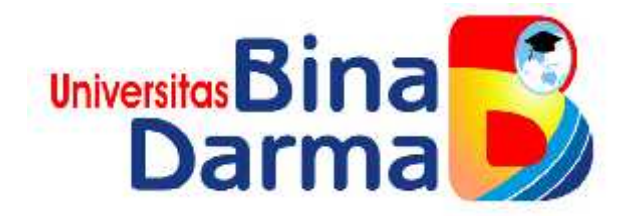

## **APLIKASI PEMBUATAN SERTIFIKAT PELATIHAN DI UPTD BALAI TEKKOM PENDIDIKAN MENGGUNAKAN VB.NET**

**ROMI BUNCITO**

**161450048**

**Tugas Akhir ini diajukan sebagai syarat Memperoleh gelar ahli madya Pada**

**Program Studi Manajemen Informatika**

## **PROGRAM STUDI MANAJEMEN INFORMATIKA**

## **FAKULTAS VOKASI DIPLOMA III**

## **UNIVERSITS BINA DARMA**

**2019**

#### HALAMAN PENGESAHAN

# APLIKASI PEMBUATAN SERTIFIKAT PELATIHAN DI UPTD BALAI TEKKOM PENDIDIKAN MENGGUNAKAN VB.NET

## **ROMI BUNCITO**

#### 161450048

Tugas Akhir ini disjuksu sebagai syarat Memperoleh gelar ahli madya Pada

Program Studi Manajemen Informatika

Palembang, Agustus 2019 Fakultas Vokasi Diploma III Univeritas Bina Darma

Pembimbing Tugas Akhir, Imam Solikin, M.Kom

Dekan, Fakul

Rabin Ibnu Zainal, S.E., M.Sc., PhD

ii

#### **HALAMAN PERSETUJUAN**

Tugas Akhir **SERTIFIKAT** berjudul "APLIKASI **PEMBUATAN PELATIHAN**  $\mathbf{D}$ **TEKKOM PENDIDIKAN UPTD BALAI** MENGGUNAKAN VB.NET", oleh "ROMI BUNCITO" telah dipertahankan didepan komisi penguji pada hari Kamis tanggal 8 Agustus 2019

## Komisi Penguji

1. Imam Solikin, M.Kom

Ketua

Sekertaris

 $: (.,$ 

2. Dr.Fitriasuri, S.E., M.M.

3. Irwansyah, M.M., M.Kom Anggota

Mengetahui,

Program Studi Manjemen Informatika

Fakultas Vokasi Diploma III

Universitas Bina Darma

Ketua. (Vivi Sahfitri, S.Rom., M.M.)

#### SURAT PERNYATAAN

Saya yang bertanda tangan di bawah ini :

Nama: Romi Buncito

NIM : 161450048

Dengan ini menyatakan bahwa:

- 1. Tugas akhir ini adalah asli dan belum pernah diajukan untuk mendapatkan gelar sarjana di Universitas Bina Darma atau di perguruan tinggi lain;
- 2. Tugas akhir ini murni gagasan, rumusan dan penelitian saya sendiri dengan arahan Tim pembimbing
- 3. di dalam Tugas akhir ini tidak terdapat karya atau pendapat yang telah ditulis atau dipublikasikan orang lain, kecuali secara tulisan dengan jelas dikutip dengan mencantumkan nama pengarang dan memasukkan ke dalam daftar rujukan.
- 4. Saya bersedia Tugas akhir yang saya hasilkan dicek keasliannya menggunakan plagiarsm check serta diunggah di internet, sehingga dapat diakses secara daring.
- 5. Surat pernyataan ini saya tulis dengan sungguh-sungguh dan apabila terbukti melakukan penyimpangan atau ketidakbenaran dalam pernyataan ini, saya bersedia menerima sanksi sesuai dengan peraturan dan perundang-undangan yang berlaku.

Demikian surat pernyataan ini saya buat agar dapat dipergunakan sebagaimana mestinya

Palembang, September 2019

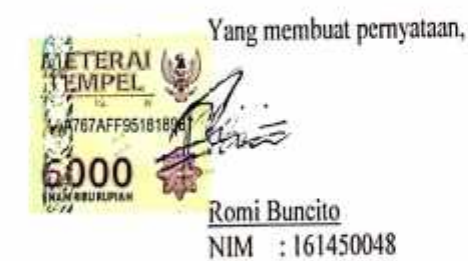

'n.

## **MOTTO DAN PERSEMBAHAN**

#### *Motto:*

- *Jangan lupa bersyukur, karna bersyukur kunci keberkahan*
- *Doa tanpa usaha sia-sia,usaha tanpa doa percuma.*

*Kupersembahkan kepada:*

- *Allah SWT Dan Nabi Besar Muhammad SAW*
- *Kedua orang tuakuyang selalu mendo'akanku*
- *Semua saudara-saudaraku*
- *Pembimbingku yang membimbingku*
- *Sahabat-sahabatku*
- *Semua Teman diBina Darma*
- *Almamaterku*
- *Semua dosen yang pernah mengajar saya*

#### **ABSTRAK**

Masalah dalam penelitian ini adalah bagaimana membangun *Aplikasi* Sertifikat Pelatihan pada UPTD Balai Tekkom Pendidikan dengan menggunakan bahasa pemrograman VB.Net serta *MySQL*sebagai database. Bertujuan untuk pengolahan data pembuatan sertifikat pelatihan yang dikelola Staff UPTD Balai Tekkom Pendidikan dan kemudahan. Penelitian ini menggunakan metode pengembangan sistem *SDLC* (*System Development Life Cycle*) . Tahapan-tahapan dari *SDLC* adalah Studi kelayakan, Investigasi, Analisa, Perancangan, Penerapan, Peninjauan dan penerapan. Metode pengumpulan data melalui kegiatan wawancara, observasi dan studi pustaka. Hasil penelitian ini diharapkan dapat mempermudah dalam pendataan dan penginputan data, serta dapat dikelola dengan baik oleh kantor UPTD Balai Tekkom Pendidikan

Kata Kunci :*Aplikasi, Sertifikat, Tekkom, SDLC*

#### **KATA PENGANTAR**

#### **Bismillahirohmanirrohim**

Assalamu'alaikum Warahmatullahi Wabarakatuh

Alhamdulillahirabbil 'alamin penulis ucapkan dan segala puji dan syukur penulis panjatkan atas kehadiratan Allah SWT, karena berkat rahmat dan karunia- Nya pula penulis dapat menyelesaikan Tugas Akhir ini yang berjudul "**APLIKASI PEMBUATAN SERTIFIKAT PELATIHAN DI UPTD BALAI TEKKOM PENDIDIKAN MENGGUNAKAN VB.NET**" sebagai persyaratan untuk menyelesaikan pendidikan Diploma III program studi Manajemen Informatika, fakultas Vokasi di Universitas Bina Darma Palembang, provinsi Sumatera Selatan

Ucapan terima kasih kepada pihak-pihak yang telah membantu serta mendukung penulis untuk menyelesaikan Tugas Akhir ini baik bantuan secara materil, spiritual maupun informasi. Selain itu terima kasih juga kepada pihak pihak yang telah mengizinkan, membantu penulis dalam menyelesaikan studi di Universitas Bina Darma Palembang.

Pada kesempatan ini penulis mengucapkan terima kasih yang sebesar besarnya kepada:

1. Dr. Sunda Ariana, M.Pd., M.M. selaku Rektor Universitas Bina Darma Palembang.

- 2. Rabin Ibnu Zainal, S.E., M.Sc., PhD selaku Dekan Fakultas Vokasi.
- 3. Vivi Sahfitri, S.Kom., M.M. selaku ketua Program Studi Manajemen Informatika
- 4. Imam Solikin, S.Kom. selaku pembimbing Tugas Akhir yang telah memberikan bimbingan, petunjuk, pengarahan dan bantuan dalam proses penyelesain Tugas Akhir ini.
- 5. Seluruh Dosen, Staff dan Karyawan Universitas Bina Darma Palembang yang terlibat selama saya menempuh Pendidikan Diploma III.
- 6. Seluruh Pegawai Kantor UPTD Balai Tekkom Pendidikan .
- 7. Ayahanda tercinta dan juga Ibunda yang saya sayangi, saudara-saudara tersayang yang telah memberikan do'a dan dorongan serta bantuan baik moril maupun materil.
- 8. Teman-teman satu almamater dan teman-teman seperjuangan yang telah membantu dan memberikan informasi untuk penyelesain Tugas Akhir ini.

Demikianlah yang dapat saya sampaikan, mohon maaf kepada pihak yang tidak dapat disebutkan satu persatu, harapan saya semoga ini dapat bermanfaat dan Tugas Akhir dapat digunakan sebagai bahan acuan dan referensi untuk penulis selanjutnya. Aamiin.

Wassalamu 'alaikum Warahmatullahi Wabarakatuh.

Palembang, Agustus 2019

#### Romi Buncito

## **DAFTAR ISI**

#### **HALAMAN**

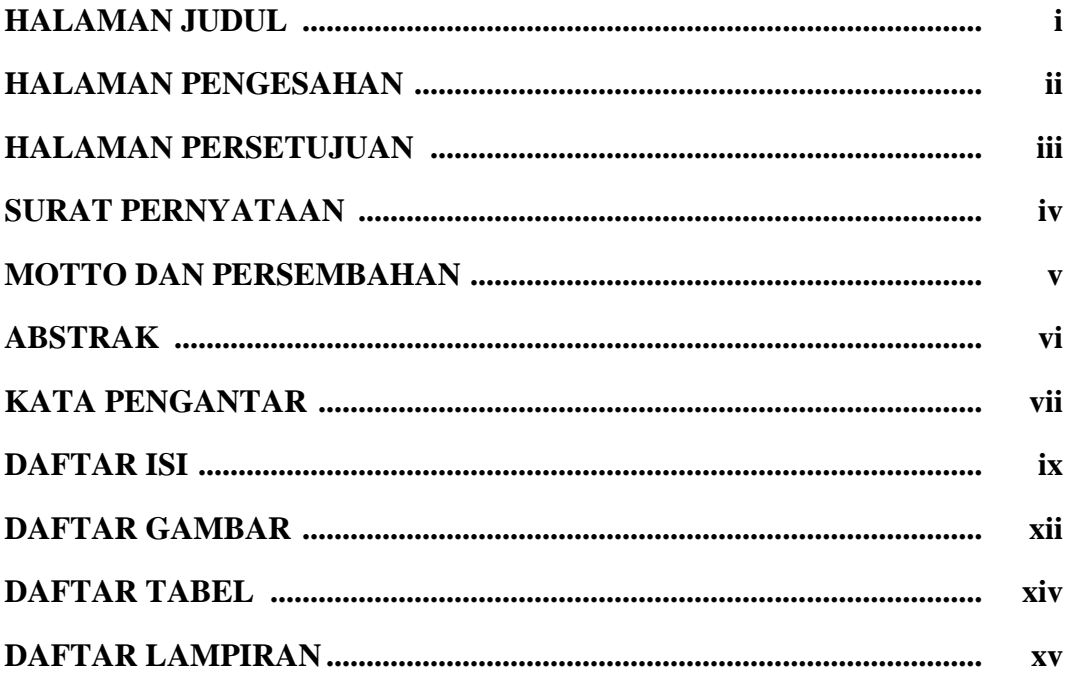

## **BAB I PENDAHULUAN**

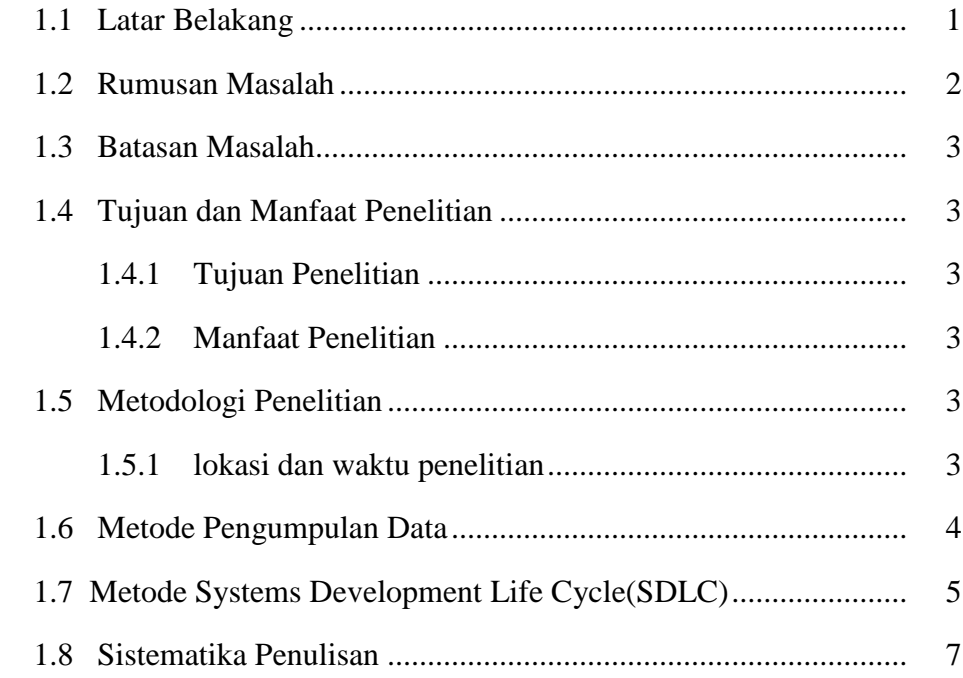

## **BAB II LANDASAN TEORI**

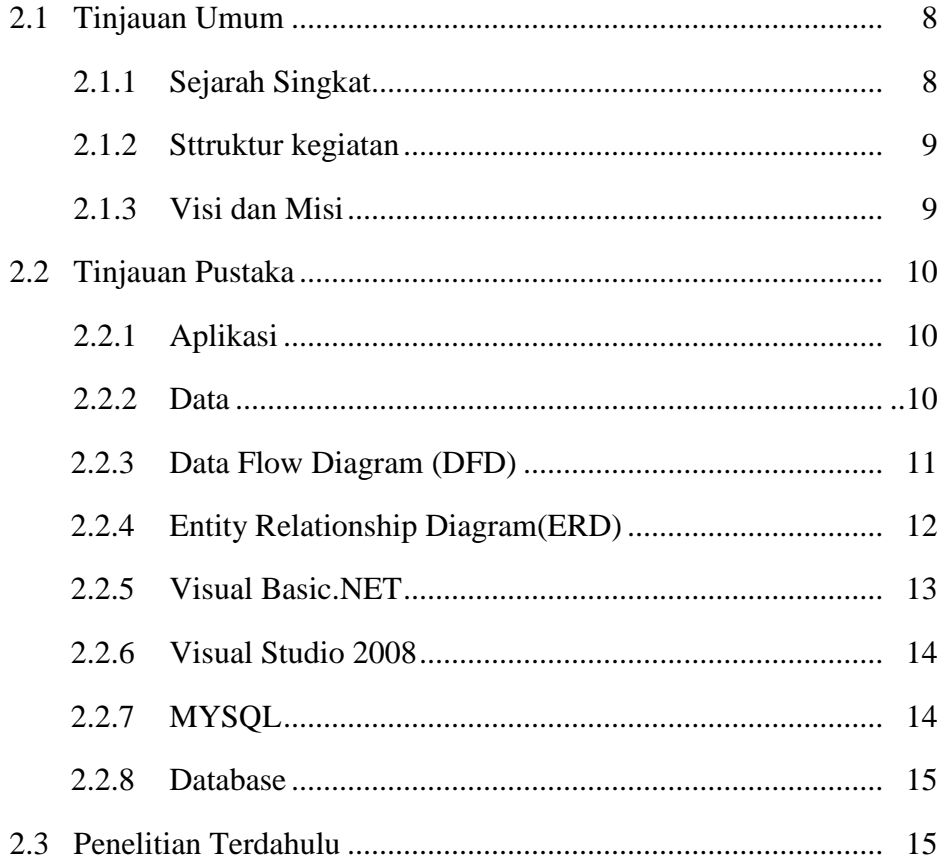

## **BAB III ANALISA DAN DESAIN**

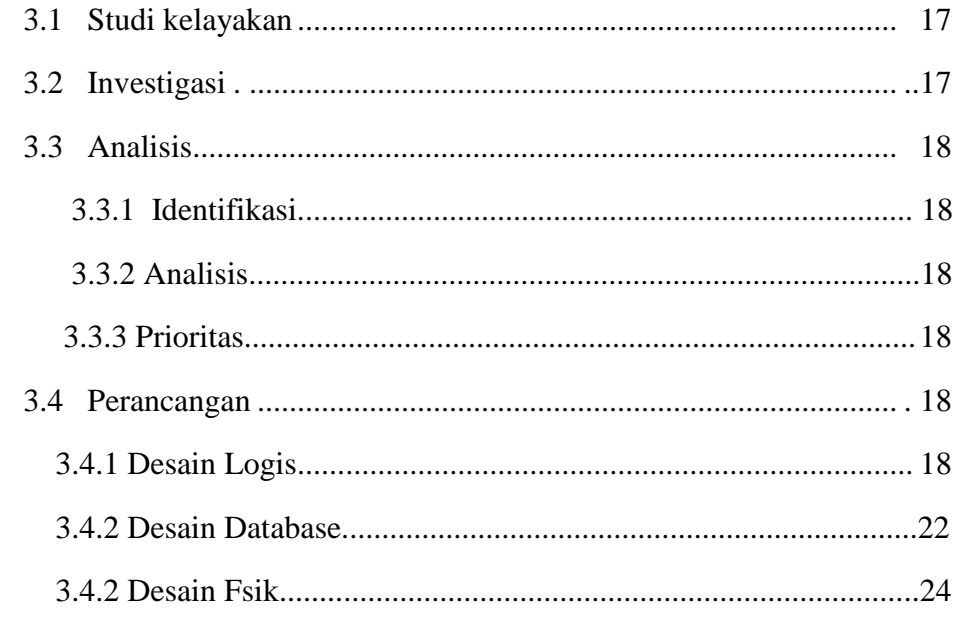

#### **BAB IV HASIL DAN PEMBAHASAN**

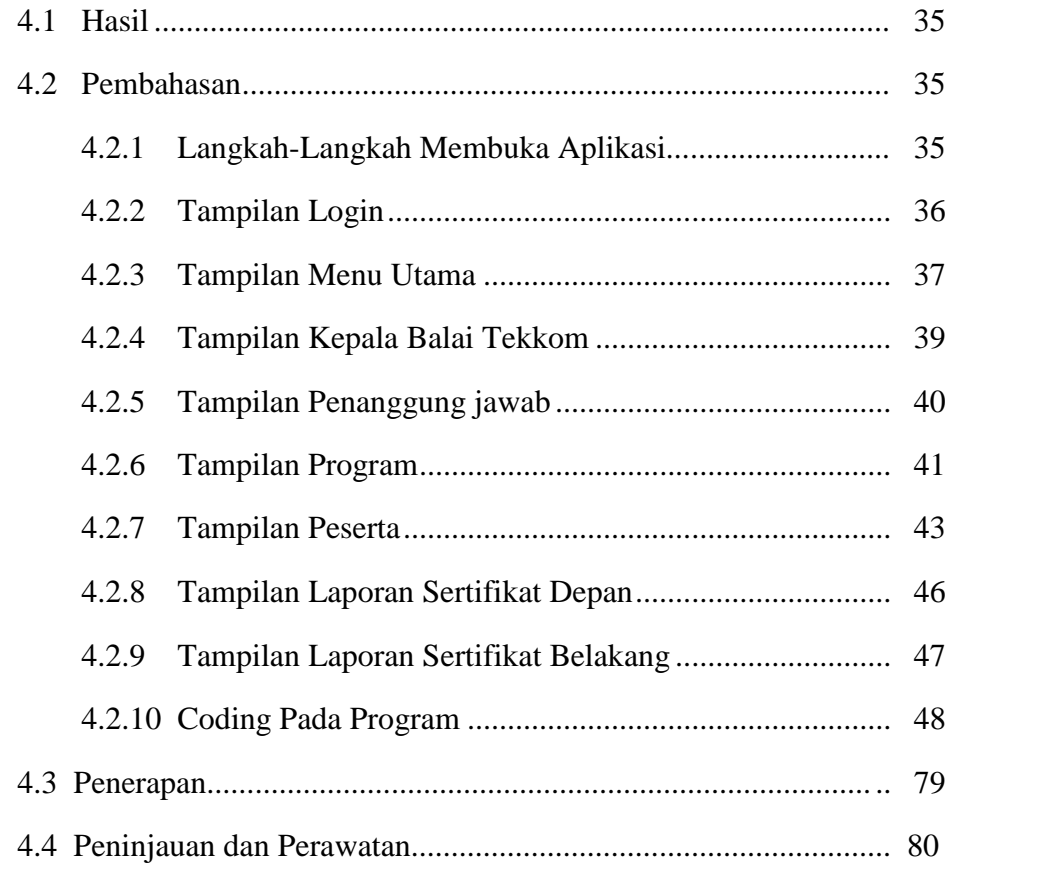

## **BAB V KESIMPULAN DAN SARAN**

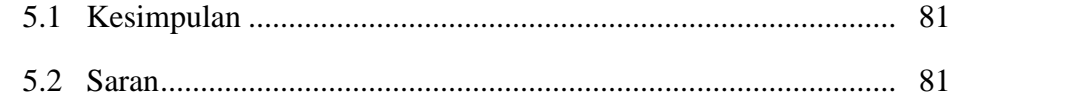

#### **DAFTAR PUSTAKA**

## **LAMPIRAN**

## **DAFTAR GAMBAR**

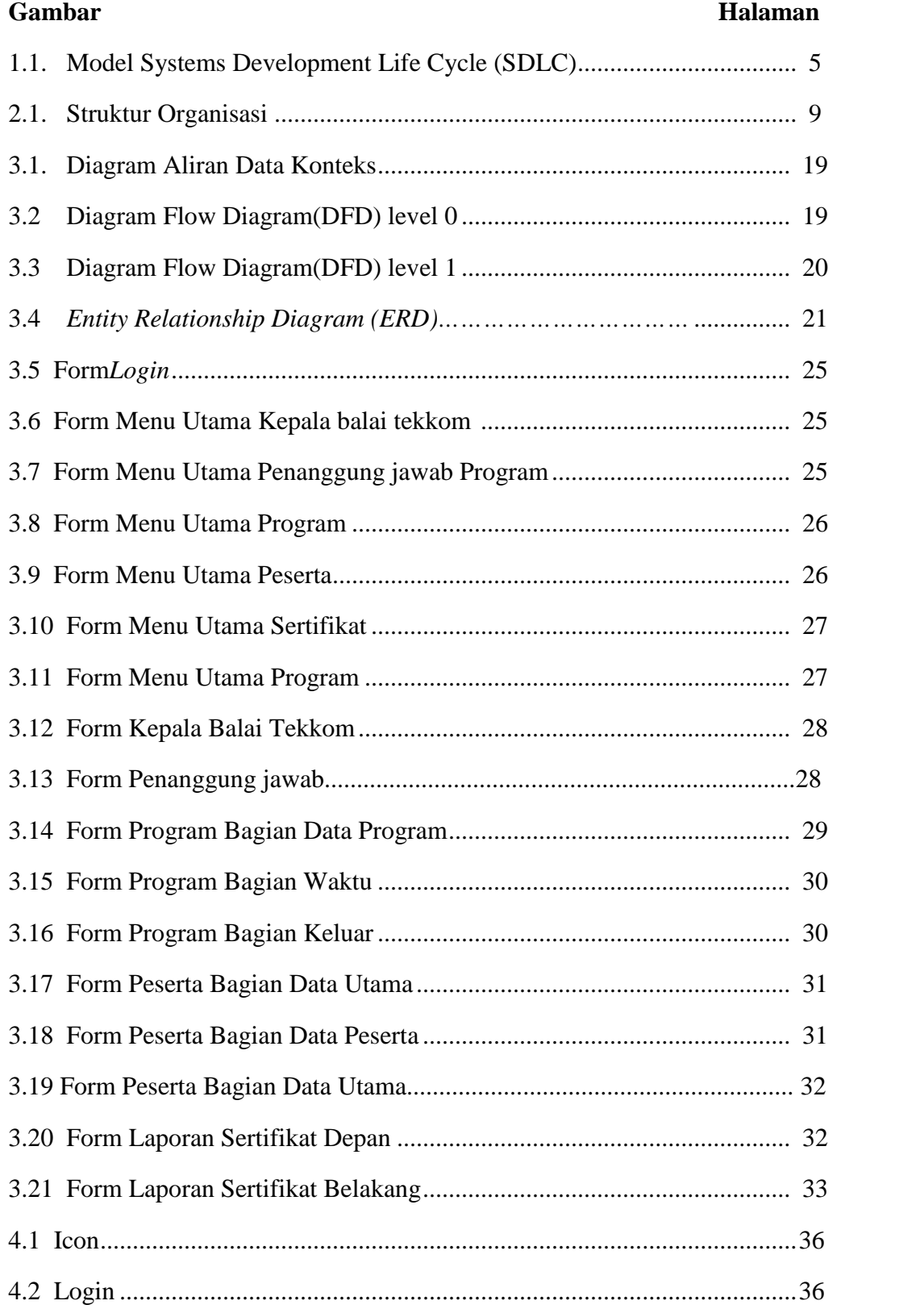

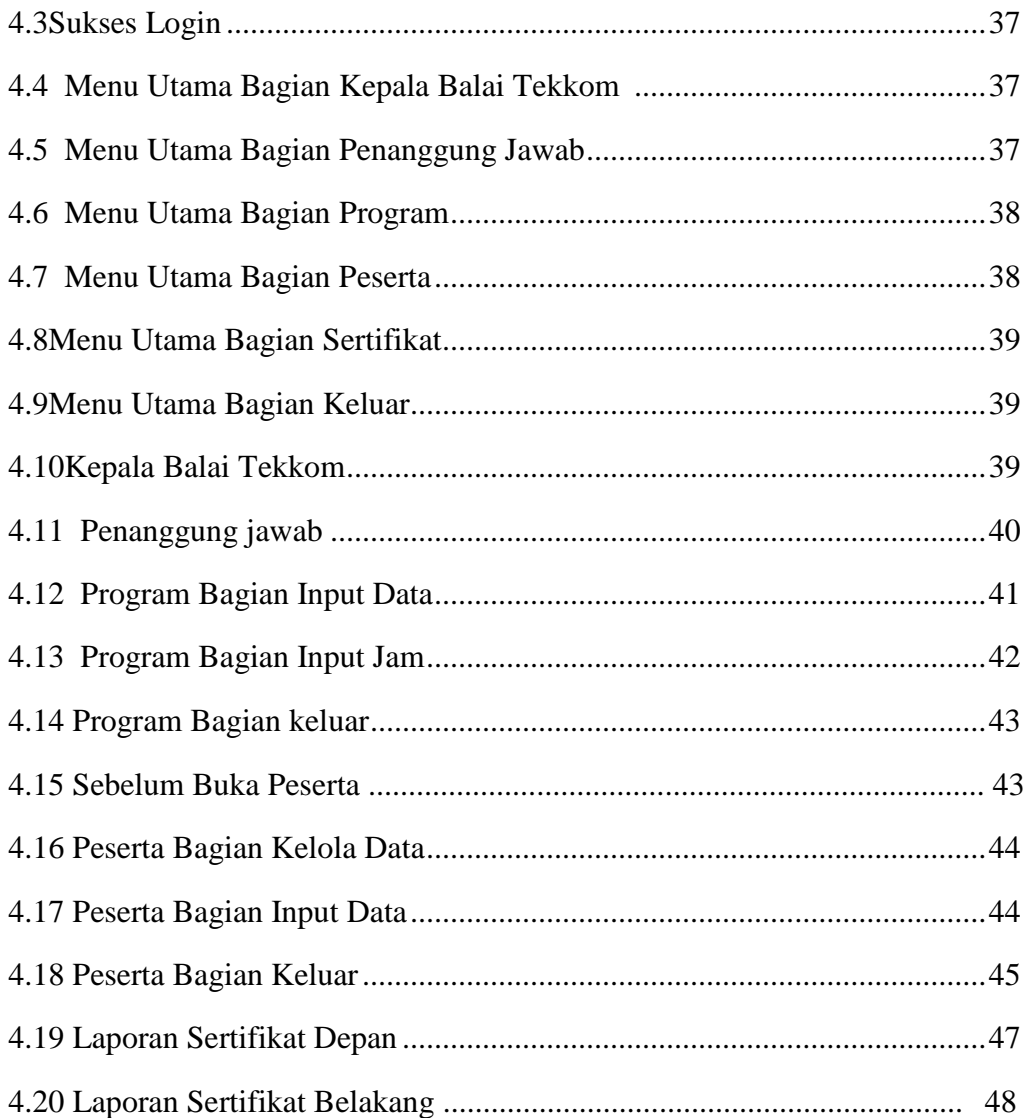

#### **DAFTAR TABEL**

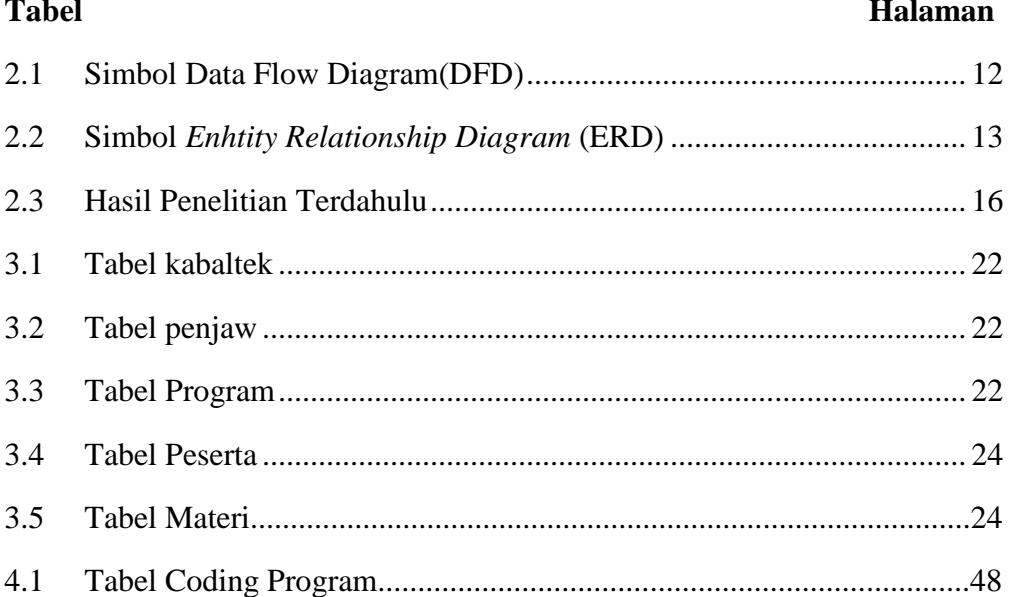

## **DAFTAR LAMPIRAN**

- 1. Pengajuan Judul
- 2. Berita Acara Uji Coba Kelayakkan
- 3. Lembar Konsultasi
- 4. Lembar Perbaikan Penulisan Tugas Akhir
- 5. Lembar Surat Keterangan Lulus
- 6. SK Pembimbing
- 7. Sertifikat Cisco Networking Academy
- 8. Sertifikat Toefl
- 9. Sertifikat Carrer Coaching Training
- 10. Form Kelayakkan Jilid Tugas Akhir